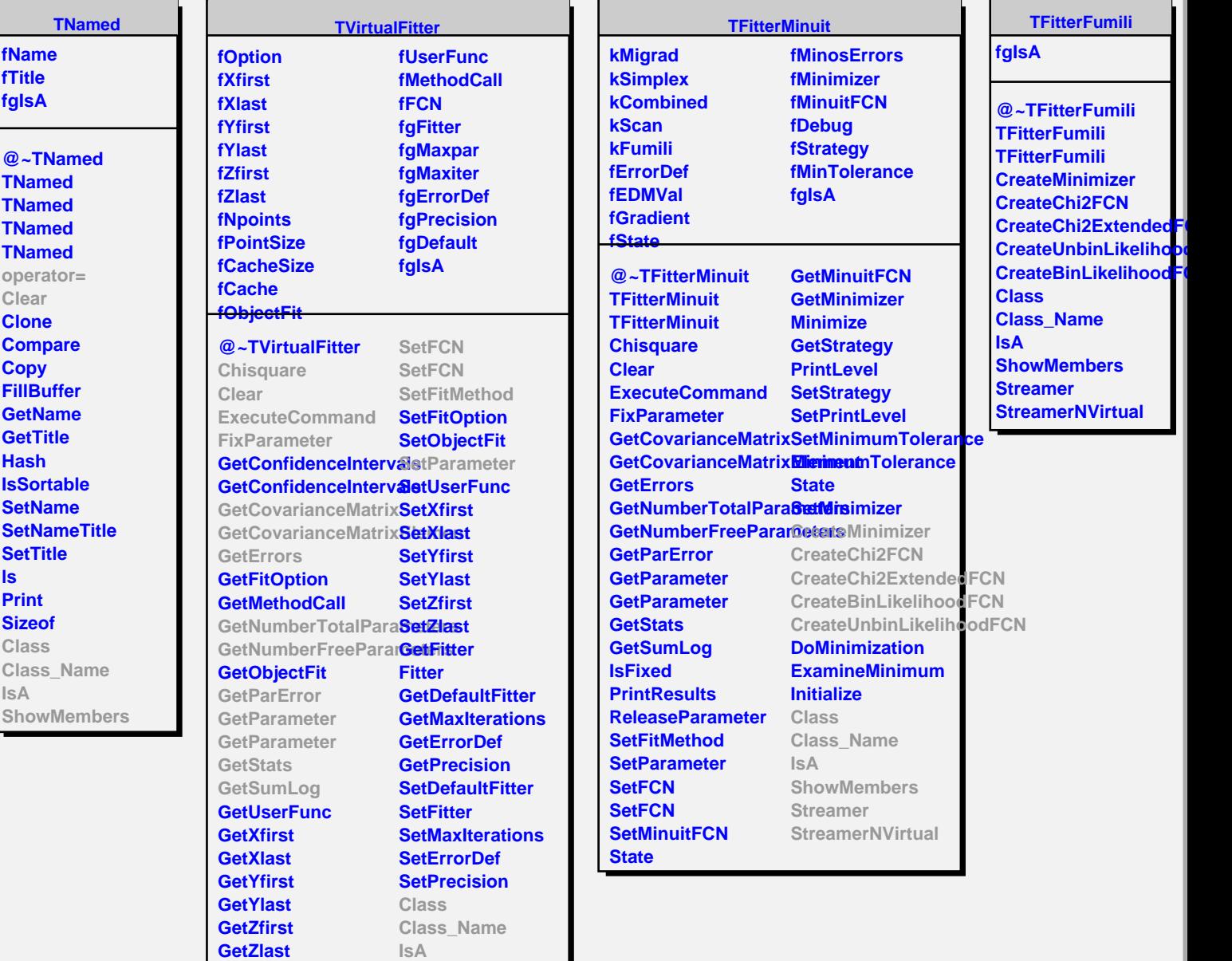

**IsFixed**

**SetCache**

**ReleaseParameter**

**PrintResults Streamer**

**ShowMembers**